# **Minutes of Meeting LOFAR Software**

| Date:          | 2010-07-28            |
|----------------|-----------------------|
|                |                       |
| Next meeting:  | 2010-09-01 9:30-10:30 |
|                | Multimedia room       |
| Present:       |                       |
| Andre Gunst    | Yes                   |
| Ronald Nijboer | Yes                   |
| Ruud Overeem   | Yes                   |
| John Romein    | No                    |
| Michael Wise   | Yes                   |
| Harm Munk      | Yes                   |
| Hanno Holties  | No                    |

cc: Arnold Meijster, Rob van Nieuwpoort, Arthur Coolen, Jurjen Sluman, Pieter Donker, Chris Broekema, Joris v. Zwieten, Marcel Loose, Adriaan Renting, Ger van Diepen, Michiel v. Haarlem, Jan Reitsma, Ger de Bruyn, Arno Schoenmaker, Hanno Holties, Corina Vogt, Jan Noordam, Joe Masters, Lars Bähren, Johan Hamaker, Sven Duscha, Jan-David Mol, Teun Grit, Alwin de Jong, Frank Breitling, Anastasia Alexov, Jason Hessels, Joeri van Leeuwen, John McKean, George Heald.

#### Remarks previous minutes

•

#### Announcements

- This week there is a pulsar busy week.
- Today the field status is 39 cabinets, 35 LBA and HBA fields and 26 stations which can be used for operations.

#### Action item overview

| ID  | Date      | Description                                                                                                    | Owner         | Planned  | Status |
|-----|-----------|----------------------------------------------------------------------------------------------------|---------------|----------|--------|
|     | submitted |                                                                                                    |               | date     |        |
| 107 | 20100303  | Issue tracker decision. Bugzilla<br>(developers), Craft (system and hardware<br>issues), science support wants to make use of<br>the LOFAR observation tracker. For the user<br>software the favor is for Bugzilla as well.<br>Michael will talk to Antonis to see if this is<br>really what we want. Michael talked to Antonis<br>and Michael got permission to setup Redmine.<br>John S. will give a demo to Antonis, Hanno,<br>Harm and Michael. The sytem is ready and<br>setup. Since Lars and John are not here this will<br>be continued at the end of August. | Hanno/Michael | 20100731 | Open   |
| 113 | 20100414  | Define end to end quantative tests for<br>the imager pipeline. Currently there are<br>higher priorities (beam correction should be in<br>place). We will wait for the Australians, since<br>they want to do this.                                                                                                    | Ronald        | 20100430 | Closed |
| 123 | 20100623  | A meeting will be held to discuss the<br>PIL library and its compatibility with<br>the parset files. This is on a hold, because<br>first we want to check how much Pelican stuff                                                                                                    | Michael       | 20101001 | Open   |

|     |          | there is and how this can be used.                                                                                                    |       |          |      |
|-----|----------|----------------------------------------------------------------------------------------------------|-------|----------|------|
| 124 | 20100623 | Organize status meeting of all<br>pipelines in September. Date is not fixed<br>yet. Agenda will be intro, system/rollout<br>overview, imaging, beamformed, cosmic ray<br>pipeline, small pipelines, operations and<br>archive. | Andre | 20100701 | Open |
| 127 | 20100721 | Organize a pipeline integration with MAC/SAS meeting.                                                                                                    | Harm  | 20100901 | Open |

Last: 127

### Progress

## System Integration

Achieved since last meeting:

- The ITRF beamserver is still in CS032, CS302 and RS503. George Heald and Jason have done tests. RS503 was not ok. This was due to malfunctioning of the environmental controller. Because of that the RSP board temperature became higher and its behavior was affected. Ruud suggests also to use the HBA dual mode. In principle the phase difference between two HBA fields should be gone as well.
- Pieter found an error in the environmental controller. When they hang they need to get a reset in the field. The error cannot be re-produced. The easiest way is to set a laptop in one of the stations and monitor the RS232 line. Andre will take care of a laptop.
- Ruud is continuing with the static beamserver when the ITRF beamserver is rolled out. We roll the ITRF beamserver when Arno is back and all tests are ok.
- Ruud is now working on the CalServer.
- The robustness tests are almost finished.

Problems / current activities:

•

Next actions:

- 4 bit mode implementation ongoing.
- •

### Imaging Pipeline (Ronald):

Achieved since last meeting:

- Software build was broken due to a Python issue of the ASKAP software.
- John Swinbank has his version of the pipeline running on new data. Integration of sky database and source detection is in progress.
- John is busy with updates to integrate the pipeline in SAS/MAC.

- Marcel improved the logging speed with a factor of 5 if the software is not logging.
- Bad telescopes, baselines, time slots are not carefully flagged.
- Joris checked in changes and enhancements of BBS. Syntax and parset has been changed. This is documented and communicated to RO. Cookbook has been updated as well. The factor 1.5 from definition between Stokes parameters and correlations have been removed. We are back to the old CASA definitions now. Also Meqtrees is in line with that.
- Internal selection of UV range in the solver is added. You can solve now for part of the baselines.
- Sven worked on visualization of what is happening inside the solver.
- Joris worked on the A correction. The VLA and eVLA don't do this in full polarization which we need for LOFAR. Hence the software needs to be refactored.
- Sky model: waiting for John to include it in the pipeline. The transient pipeline made progress as well.
- George reported some more fields are observed in preparation for MSSS by using the pipeline. This was done in snapshots.

Problems / current activities:

- •
- •

Next actions:

• Focus on the minimal required tasks for MSSS.

#### Pulsar Pipeline (Michael):

Achieved since last meeting:

- A2 and Ken spend most of their time preparing a demo showing John's pipeline framework for the beamformed pipeline.
- The Oxford group has tested their software successfully with the Effelsberg station. They actually got the data. Next step is to analyze a real pulsar with the pipeline.
- Next step for the Pelican framework is to translate to the HDF5 dataformat supported by the DAL library. This module will be written by Lars.

Problems / current activities:

•

Next actions:

- Implement second transpose operation.
- Update BF datawriter.
- •

#### VHECR Pipeline (Michael):

Achieved since last meeting:

- Yesterday the cosmic ray people did a site visit with Andre and Jan-Pieter de Reijer on the superterp to check if all cables are available and to determine how to install the equipment. A plan has been made and this week or next week the boxes will be mechanically installed in the field.
- The CR tool tasks have been redefined.
- Pieter Donker is working to implement the MAC control for the VHECR trigger.
- Arthur Coolen is busy making the user interface in the Navigator for the VHECR trigger.

Problems / current activities:

Next actions:

•

### **Other Pipelines (Michael):**

Achieved since last meeting:

- Magnetism KSP: For the RM synthesis the ICD is updated for RM cubes. When the ICD is finalized Lars can start the implementation in the DAL. After that we are ready to run the RM synthesis imager on LOFAR sky cubes.
- Frank Breitling worked on the dynamic spectrum pipeline and how to use the Pelican framework. The ultimate goal is to create a HDF5 file for the dynamic spectrum.

## Infrastructure (Harm)

Achieved since last meeting:

- •
- •

•

Problems / current activities:

Next actions:

•

# User Data and Archive (Hanno)

Achieved since last meeting:

- •
- •

Problems / current activities:

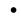

Next actions:

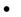

## Decisions

| ID | Date                | Decision                                                                              |
|----|---------------------|---------------------------------------------------------------------------------------|
|    | submitted           |                                                                                       |
| 02 | 20061220            | Every Step will start with a Kick-off meeting, in which the complete software team    |
|    |                     | participates.                                                                         |
| 03 | <del>20061220</del> | The project team starts immediately with the preparations of the next CDR in order to |
|    |                     | preserve progress of the CS1 realization                                              |
| 04 | 20070116            | This meeting will take place every week on Tuesday 11:00. The existing software       |
|    |                     | team meeting with all developers will stop to exist.                                  |
| 05 | 20070130            | Step 1 will be changed to 16 subbands instead of 32 subbands.                         |
| 06 | 20070130            | Step 2 will contain a multiple node BBS. 6 µStations/Station will be postponed.       |
|    |                     | Instead of this, 32 subbands measurements will be realized.                           |
| 07 | 20070206            | Step 1 will support 160 MHz observations. The other steps will support 200 MHz as     |
|    |                     | well.                                                                                 |
| 08 | 20070424            | Step 2 will support 16 subbands @ 200MHz and 24 MHz at 160 MHz                        |
| 09 | 20070424            | During the rest of step two, OLAP will only support observations during the           |
|    |                     | weekend.                                                                              |
| 10 | 20070522            | The number of subbands per Measurement Set is set to 6 or 8 default.                  |
| 11 | 20070522            | Scheduler activities will be preferably activated in Q4 2007.                         |
| 12 | 20070522            | Procure, three Local Control Units to accommodate 12 microstations in CS010 in a      |
|    |                     | quick way.                                                                            |
| 13 | 20070529            | Integrate version numbers in all software.                                            |
| 14 | 20070529            | Distinguish the software between a production version and an engineering version      |
|    |                     | (partly now already the case).                                                        |
| 15 | 20070605            | All developed software under CVS will be transferred to Subversion. The main          |
|    |                     | reason for this is that Subversion supports the integration of version numbers in the |
|    |                     | executables. In this way you can always retrieve which software is used for a certain |
|    |                     | build. First the impact of the transfer will be investigated by Marcel.               |
| 16 | 20070619            | Marcel Loose will be the librarian of the LOFAR software. The available time for this |

|    |          | will be shared with his BBS work.                                                                                                    |
|----|----------|----------------------------------------------------------------------------------------------------|
| 17 | 20070710 | The known pulsar survey mode will be the next mode to support (not in its full extent                                                                                 |
|    |          | but partly on-line and off-line).                                                                                                    |
| 18 | 20070710 | The temporarily off-line part of the known pulsar mode pipeline will not be under                                                                                     |
|    |          | control of SAS/MAC. This will be put under control of SAS/MAC as soon as that                                                                                         |
|    |          | software is available in the on-line part of the system.                                                                                                    |
| 19 | 20070814 | Joe Masters makes the routine to read in the TBB data.                                                                                                    |
| 20 | 20071002 | Fault tolerance of the system (mainly OLAP) is put at the top of the priority list after closing the SAS-MAC and CEP integration.                                     |
| 21 | 20071123 | Kubuntu 7.10 desktop 64 bit OS is chosen for all machines except the BG/L and                                                                                         |
|    |          | MAC/SAS machines                                                                                                    |
| 22 | 20071123 | Station calibration work is smeared out over Step 4 and Step 5.                                                                                                    |
| 23 | 20071123 | Global bandpass shape is moved to Step 5 because of its low priority.                                                                                                 |
| 24 | 20071211 | Multiple beams per observation will be implemented instead of multiple observations                                                                                   |
|    |          | (this is consistent with the plan).                                                                                                    |
| 25 | 20071211 | Step 3 will be closed next Thursday. Any open items will be finished in Step 4.                                                                                       |
| 26 | 20080130 | Multiple beams are defined as multiple directions with the same set of antennas.                                                                                      |
|    |          | Hence, only the angle, subbands and beamlets can be modified per beam.                                                                                                |
| 27 | 20080206 | Step 4 and Step 5 for MAC/SAS will be changed. The control of the offline pipeline                                                                                    |
|    |          | will be postponed because the offline subsystems are not fixed yet. Currently the                                                                                     |
|    |          | definition and design of the metadata flows will be set as goal for Step 4 and the                                                                                    |
|    |          | implementation of the metadata flow will be the end goal of Step 5. Hence, after Step                                                                                 |
| 20 | 20080213 | 5 (part of) the metadata is included in the Measurement Set.                                                                                                    |
| 28 | 20080213 | Currently a single subband and single beam is stored in a Measurement Set. As soon                                                                                    |
| 29 | 20080220 | as we are ready for mosaicing this probably should be changed in the future.<br>For storing the raw station beams the sanitizing operations like input buffer will be |
| 29 | 20080220 | included in the online part. For this OLAP has to give operational support or                                                                                         |
|    |          | instructions to the observers how to start up manually such observations. Since, this is                                                                              |
|    |          | an between solution this will not be automated via SAS/MAC.                                                                                                    |
|    |          |                                                                                                    |
| 30 | 20080227 | Weekly build environment will be updated and automated.                                                                                                    |
| 31 | 20080227 | After Step 5 the software documentation will be updated and obsolete packages will                                                                                    |
|    |          | be removed.                                                                                                    |
| 32 | 20080423 | Basically two Low Band modes will be supported initially: a LBL and LBH mode.                                                                                         |
|    |          | The connection between antennas and RCUs have to be chosen such that those to                                                                                         |
|    |          | modes make sense.                                                                                                    |
| 33 | 20080528 | The position of all individual dipoles will be made available centrally in the database.                                                                              |
| 34 | 20080603 | The data format of the positions will be delivered in ETRS coordinates by the roll out                                                                                |
|    |          | team. However, the data format of the positions will be stored in ITRF format in the                                                                                  |
|    |          | LOFAR databases. Hence, all software and configuration files dealing with                                                                                             |
|    |          | coordinates must be made compatible with the ITRF dataformat. Hans van de Marel<br>is responsible to convert the ETRS coordinates to ITRF coordinates for the LOFAR   |
|    |          | system.                                                                                                    |
| 35 | 20080903 | Kubuntu will be installed on LOFAR18, which will serve as a software development                                                                                      |
| 55 | 20000705 | machine.                                                                                                    |
| 36 | 20081022 | Station cabinet will be heated (if necessary) to 10 degrees Celsius (for the LCU).                                                                                    |
| 37 | 20081029 | We will transfer the build environment to cmake.                                                                                                    |
| 38 | 20081029 | Step 1 will be closed at 11 November.                                                                                                    |
| 39 | 20081112 | Bugs found in the field have the highest priority to solve. Bugs which take more than                                                                                 |
|    |          | a week to solve will be added to the task list and prioritized in the software meeting.                                                                               |
|    |          | During bug solving tests should be written up, which proves the correct behavior.                                                                                     |
|    |          | These tests will result in a procedure to check the functionality when new soft/firm                                                                                  |
|    |          | ware is loaded.                                                                                                    |
| 40 | 20081126 | The 4 bit mode will be supported after MS^3.                                                                                                    |
| 41 | 20081203 | We will modify the build environment to cmake from now on.                                                                                                    |

| 42  | 20090129 | Transient source modeling tool under Python will be used for source modeling.                                   |
|-----|----------|----------------------------------------------------------------------------------------------------|
| 43  | 20090129 | Delay deadline of Step 2 to 26 February 2009.                                                                   |
| 43  | 20090129 | Remote Stations including the ring splitter near the core will be renamed to CS                                 |
| 44  | 20090209 | stations.                                                                                                    |
| 45  | 20090813 | No connection from the Dwingeloo test environment to Groningen is necessary                                     |
| 45  | 20090813 | anymore.                                                                                                    |
| 46  | 20090825 | Create a Bugzilla environment for the USG software.                                                             |
| 47  | 20090825 | Use one subcluster per group, contactpersons and guidelines defined (see section                                |
| • • | 20070025 | Software integration).                                                                                          |
| 48  | 20090909 | Use the filter range names of MAC/SAS for the ICDs and the archive model.                                       |
| 49  | 20100116 | HBA beam pointing: we decided that one observation is prime and determines the                                  |
|     |          | HBA beam. The other observations will be ranked. An additional field for the HBA                                |
|     |          | beam pointing can be set. If this field is not set, then an average of all digital beams                        |
|     |          | will be made within the prime observation.                                                                      |
|     |          | The second second second second second second second second second second second second second second second se |
| 50  | 20100303 | Changes in definitions which are used in various places in the system will be decided                           |
|     |          | in this meeting.                                                                                                |
| 51  | 20100303 | HBA ONE and HBA TWO will be renamed to HBA ZERO and HBA ONE for                                                 |
|     |          | consistency reasons.                                                                                            |
| 52  | 20100317 | Change HBA BOTH into HBA DUAL (using two HBA ears independently) and add                                        |
|     |          | HBA_ALL to indicate both HBA fields will be added at station level (so treated as                               |
|     |          | one field).                                                                                                    |
| 53  | 20100317 | The software should be documented more. However we decide not to set this as                                    |
|     |          | priority now and accept this as a risk we take.                                                                 |
| 54  | 20100317 | The CImager will be the imager used in LOFAR. This is the only one which scales                                 |
|     |          | up.                                                                                                    |
| 55  | 20100331 | The name HBA_ALL will be replaced by HBA_JOINED.                                                                |
| 56  | 20100407 | It was decided earlier to have only one pointing per station beam (fixed in time).                              |
| 57  | 20100630 | Dataslot allocation scheme at stations will be implemented after the beamserver and                             |
|     |          | calserver are done.                                                                                             |
| 58  | 20100707 | The HDF5 datawriter will be developed by Jan-David after he finishes the transpose.                             |
| 59  | 20100713 | The following decision has been made regarding the beam-formed naming                                           |
|     |          | convention: the old Station Beam is called now called Sub-Array Pointing because it                             |
|     |          | can represent the sum of multiple station beams. The term sub-array refers that a                               |
|     |          | subset of LOFAR is involved in this pointing. The old name Pencil Beam is renamed                               |
|     |          | to just Beam. For one Sub-Array Pointing multiple beams can be made centrally.                                  |
|     |          | These beams can be coherent, incoherent, or whatever.                                                           |
|     |          |                                                                                                    |

Last: 59

# Holidays

Ruud: 21 October – 15 November John: 19 July – 6 August Michael: 4-20 August Hanno: 12 July – 6 August Andre: 2-27 August Harm: 2-20 August

## Table round

•